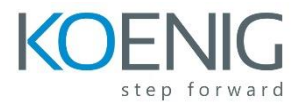

# **MySQL for Beginners Ed 3**

## Introduction

- Features and Benefits of MySQL
- MySQL Products and Service
- Community vs. Enterprise
- MySQL Certification Program
- MySQL Certification Program
- MySQL Website
- MySQL Architecture
- Install and Start MySQL

Database Basics

- SQL Language and MySQL
- Database Design
- Database Modeling
- Keys
- Normalization
- Data Types
- What is NULL?
- Viewing Database Structure

Database Creation

- Create a New Database Structure
- Creating a Database
- Creating a Table

Basic Queries

- The SELECT Command
- MySQL Query Browser
- Troubleshooting

Database Maintenance

- Delete an Entire Database
- Maintaining Tables
- Maintaining Columns
- Indexes and Constraints
- Data Manipulation

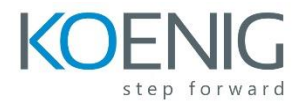

# Delete/Modify Table row Data

- The INSERT Command
- The REPLACE Command
- The UPDATE Statement
- The DELETE Command

#### Functions

- Simple Functions
- Grouping With Functions

#### Joining Tables

- Combining Multiple Tables
- Inner Joins
- Outer Joins

# Exporting/Importing Data

- Exporting Data
- Importing Data

#### Sub queries

- What is a Sub query?
- Categories of Sub queries
- Sub query Types
- Placing Sub queries
- Other Sub query Uses
- Other Sub query Uses

## Supplementary Information

- Creating VIEWs
- Transactions
- Storage Engines
- Retrieving Metadata

# Conclusion

- Course Review
- Training and Certification Website
- Course Evaluation
- Thank You!
- QA Session